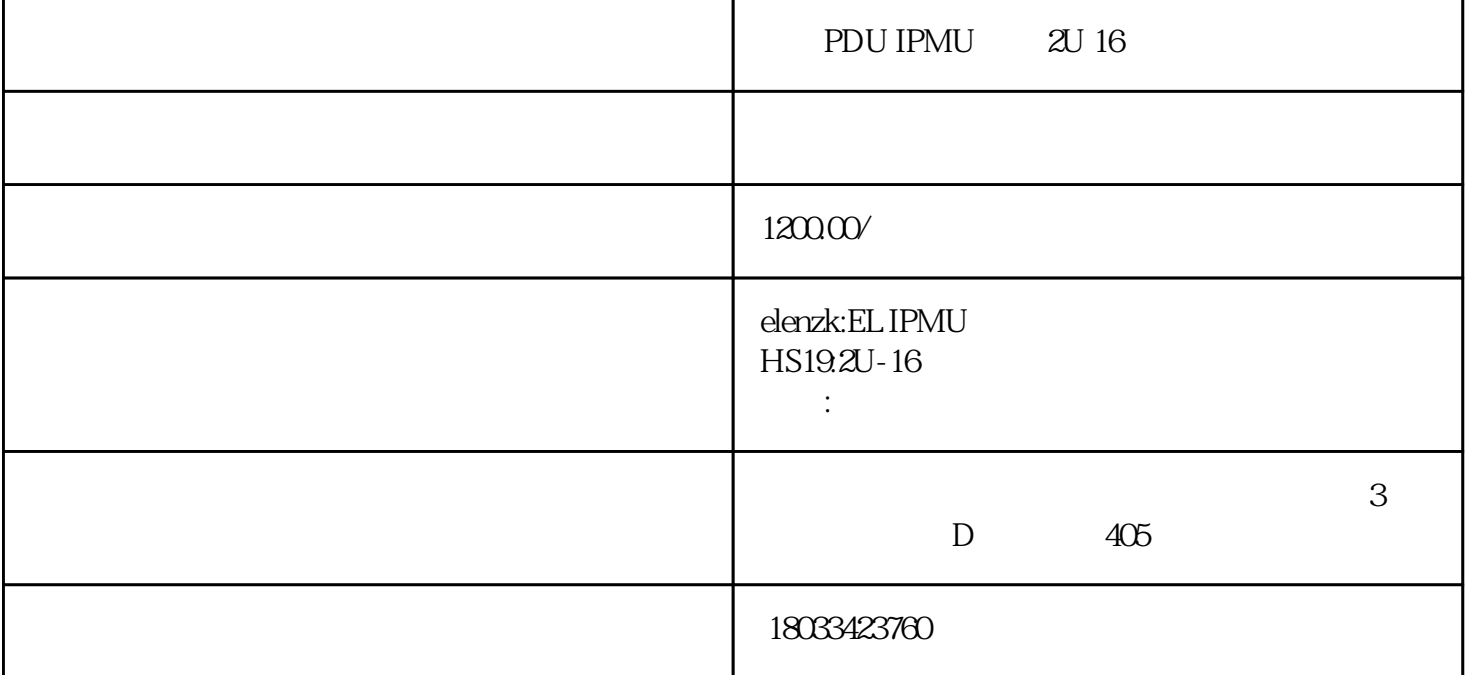

Network 2

网络查询2

 $($   $)$ 

D

208.67.222.222

服务器DNS

MAC:

4C CD 6A 8B 4B F7

MAC

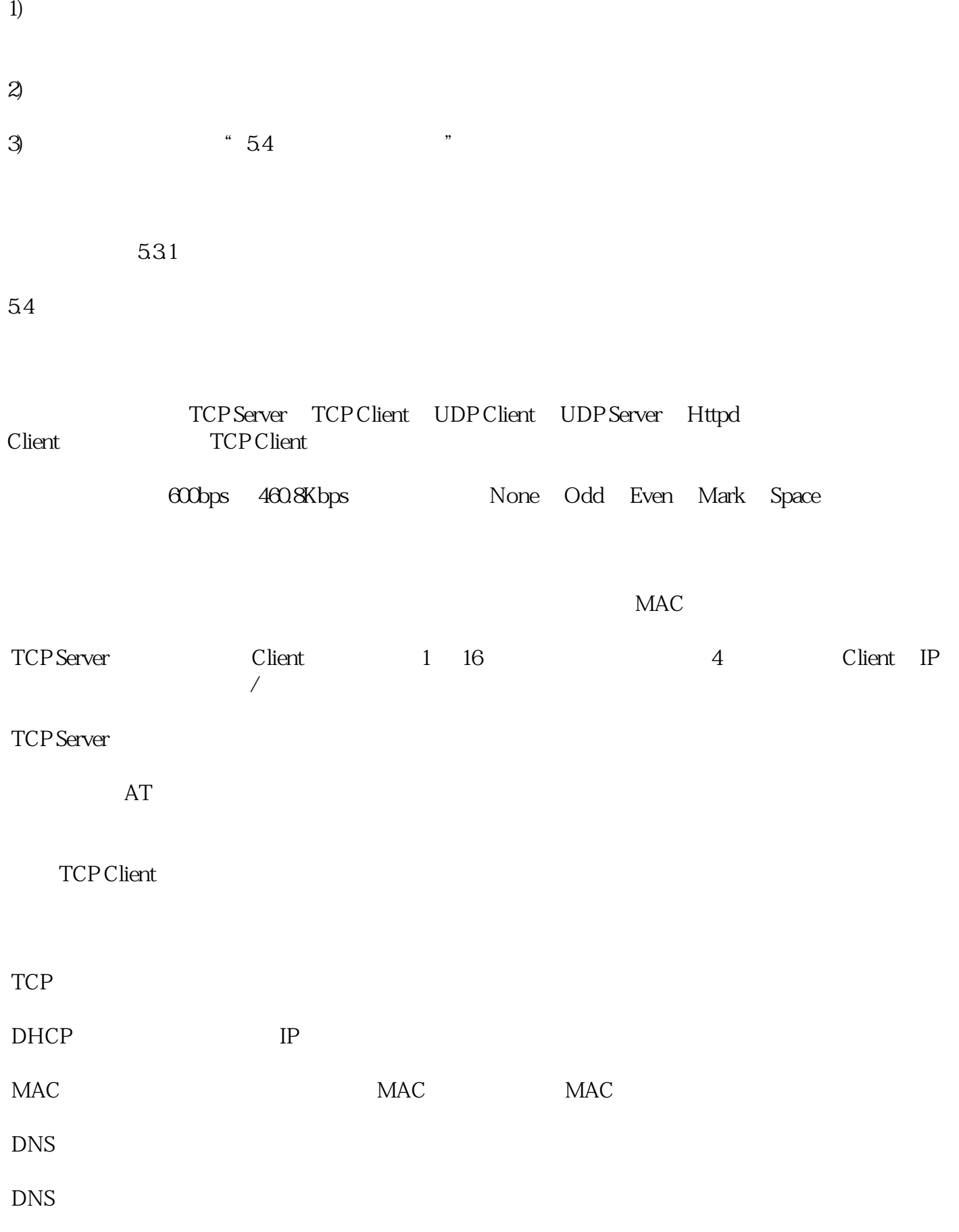

VCOM

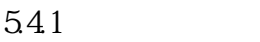

 $IP$ 

静态IP

 $HTTP$ 

80

模块静太IP

192.168.1.5

admin

255.255.255.0

192.168.1.1

ELENZK\_S2

DNS

Index

MAC

MAC

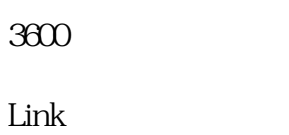

RFC2217

 $\frac{1}{2}$ 

None/8/1

115200

TCP Client

1000

 $IP/$ 

192.168.1.3

5000

3

TCP Server

4

## TCP Server-

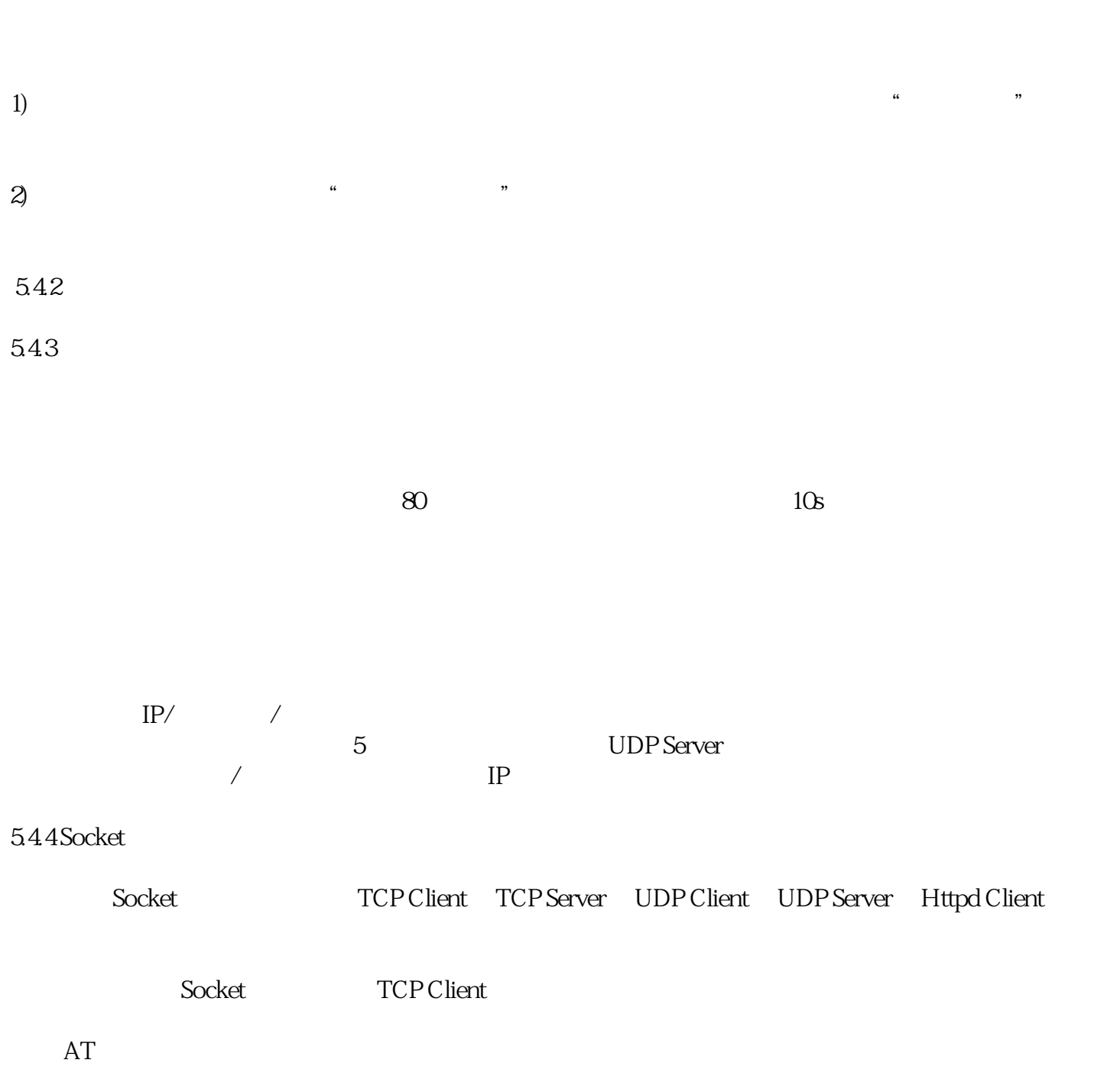

6 TCP Client AT

AT+SOCK

Socket / IP/

545 MAC

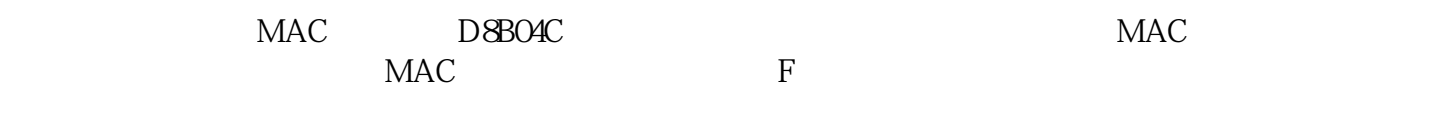

MAC

5.5

56

187.00V

242.00V

32.00A(Max.)

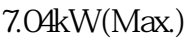

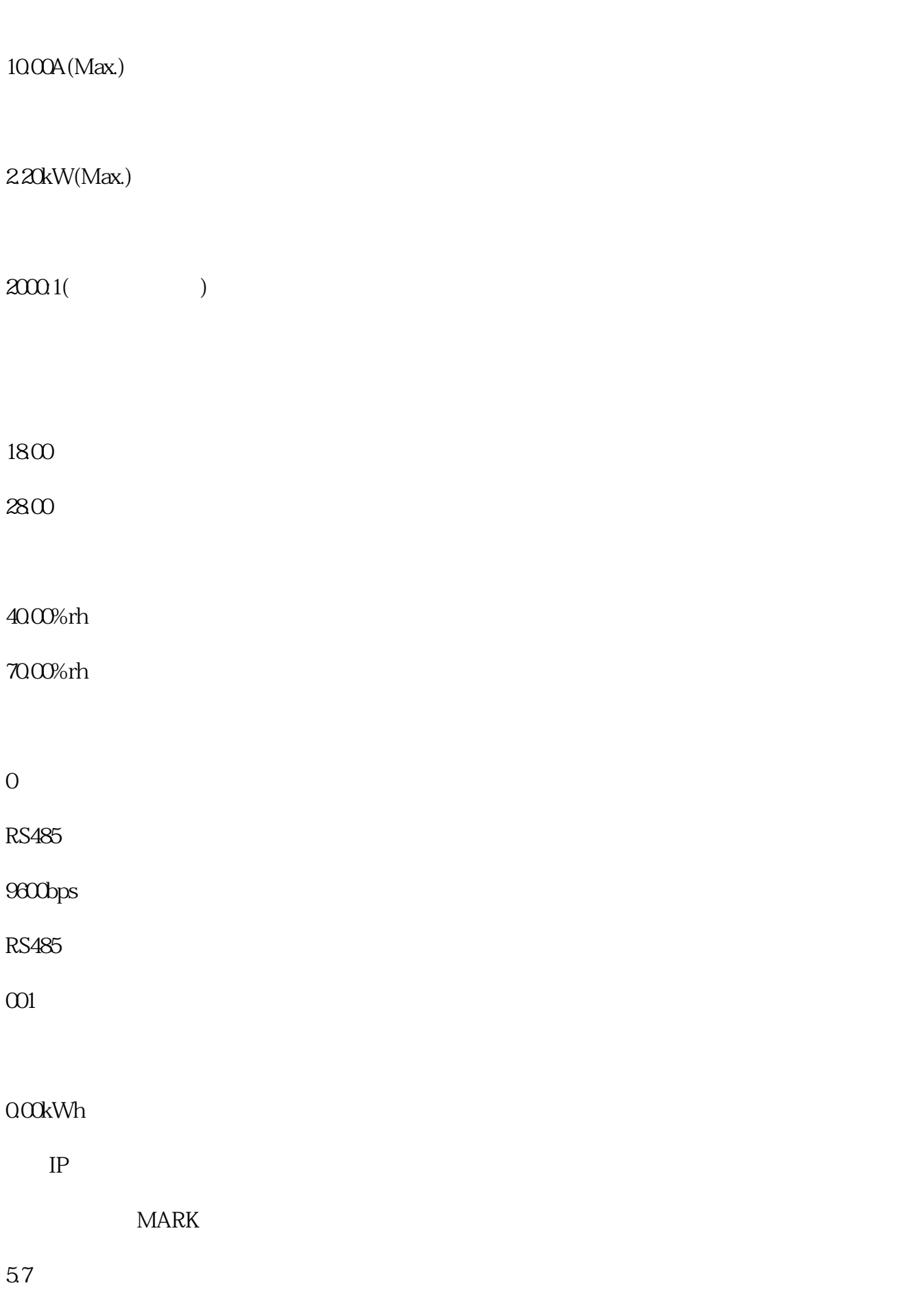

 $\overline{1}$ 

将本设备的输入极性L(火线/相线)、N(零线)、PE(保护地线)接错,禁止接入;

本设备必须将PE极(保护地线)接线及外壳有效接地,未接地或接地不良会导致防雷功能减弱及其它

 $\overline{\phantom{a}2}$ 

 $7.1$ 

 $7.2$ 

24 18033423760

 $\sim$  2